## **[MS-DCOM]: Distributed Component Object Model (DCOM) Remote Protocol**

**This topic lists the Errata found in the MS-DCOM document since it was last published. Since this topic is updated frequently, we recommend that you subscribe to these RSS or Atom feeds to receive update notifications.**

**A**[RSS](http://blogs.msdn.com/b/protocol_content_errata/rss.aspx) **[Atom](http://blogs.msdn.com/b/protocol_content_errata/atom.aspx)**

**Errata are subject to the same terms as the Open Specifications documentation referenced.**

To view a PDF file of the errata for the previous versions of this document, see the following ERRATA Archives:

July 18, 2016 - [Download](http://go.microsoft.com/fwlink/?LinkId=822549)

June 24, 2021 - [Download](https://winprotocoldoc.blob.core.windows.net/productionwindowsarchives/MS-WINERRATA/%5bMS-WINERRATA%5d_2021_06_24.pdf)

Errata below are for Protocol Document Version 23.0 - [2021/06/25.](http://msdn.microsoft.com/en-us/library/4a893f3d-bd29-48cd-9f43-d9777a4415b0/)

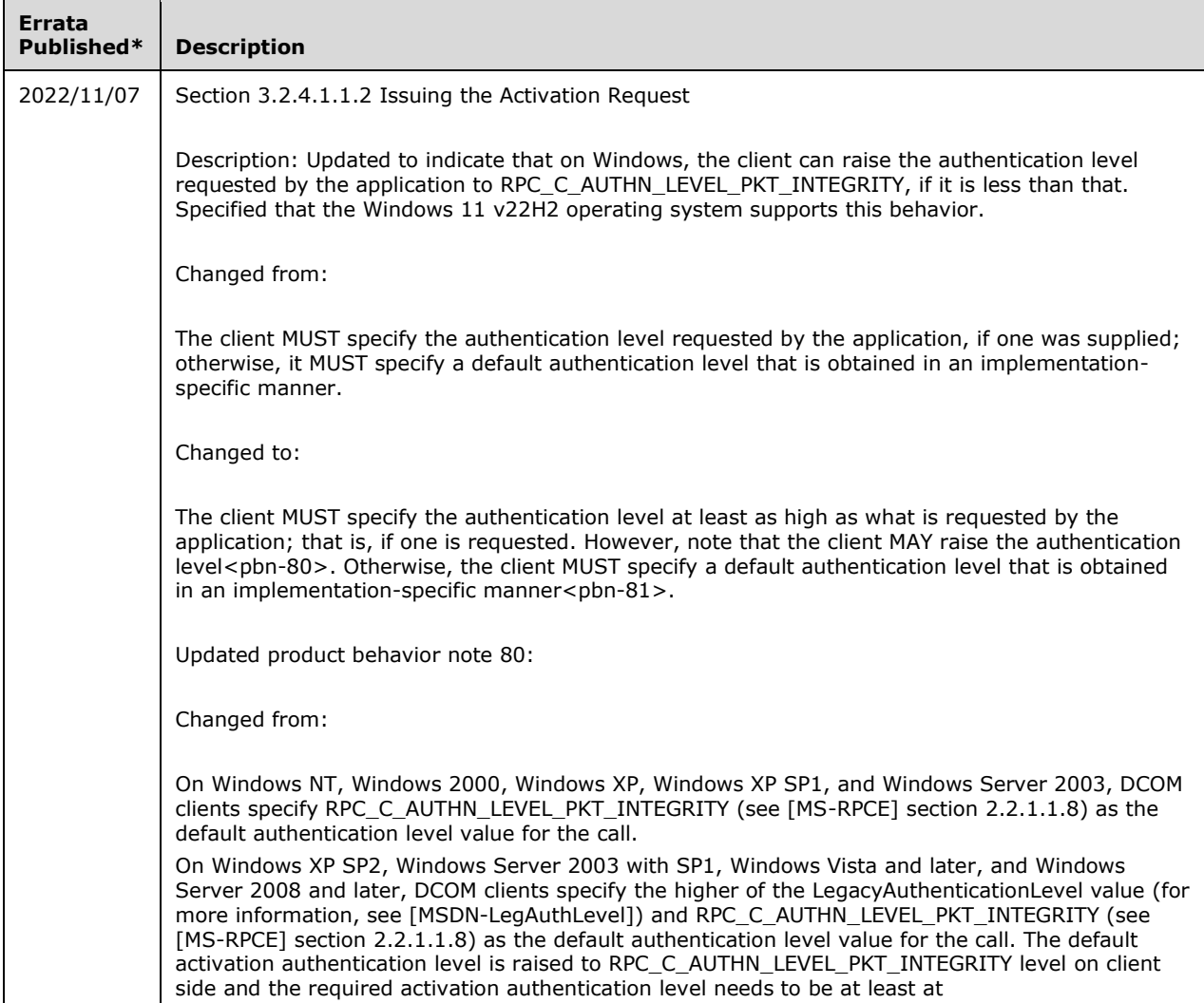

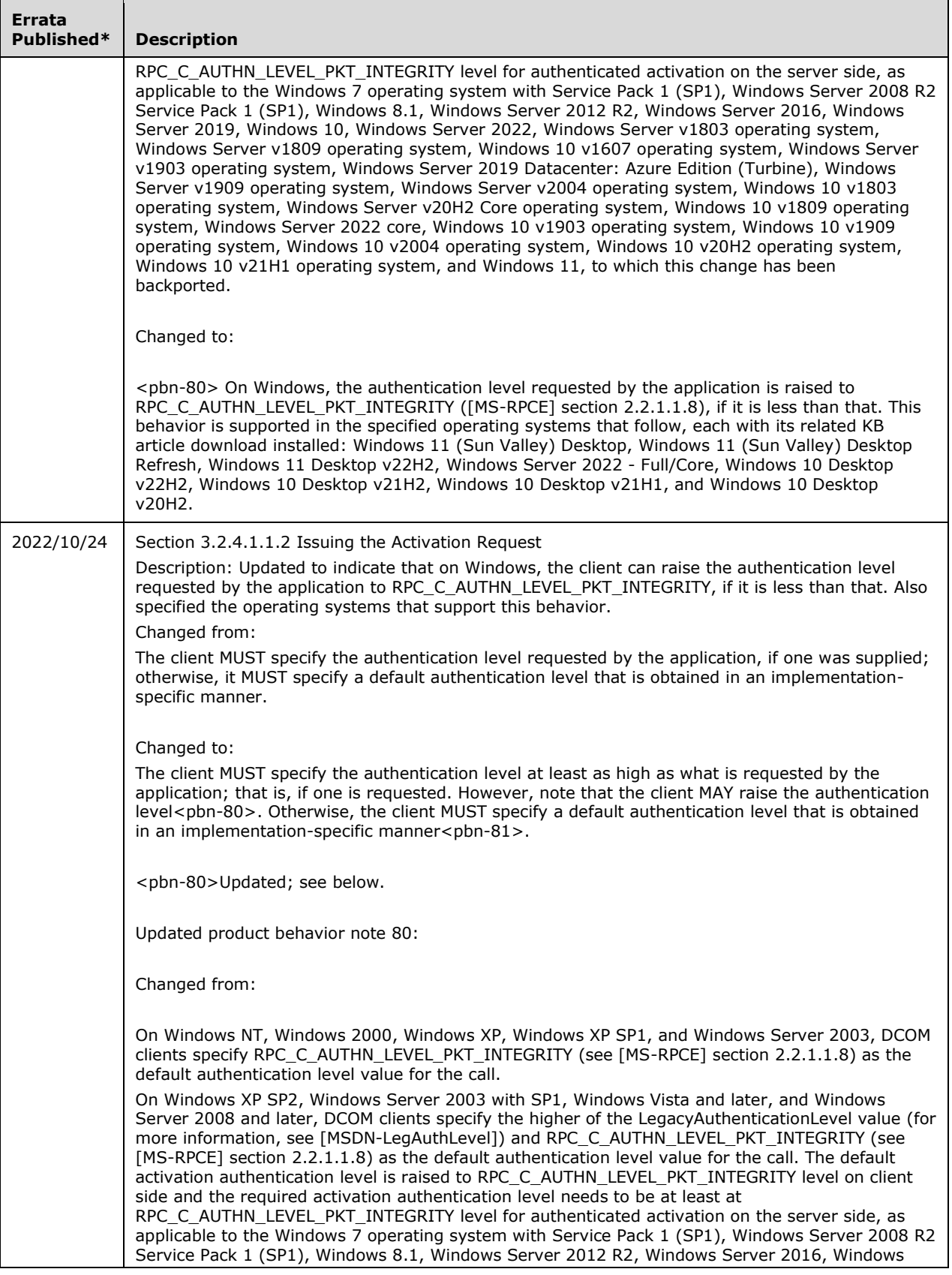

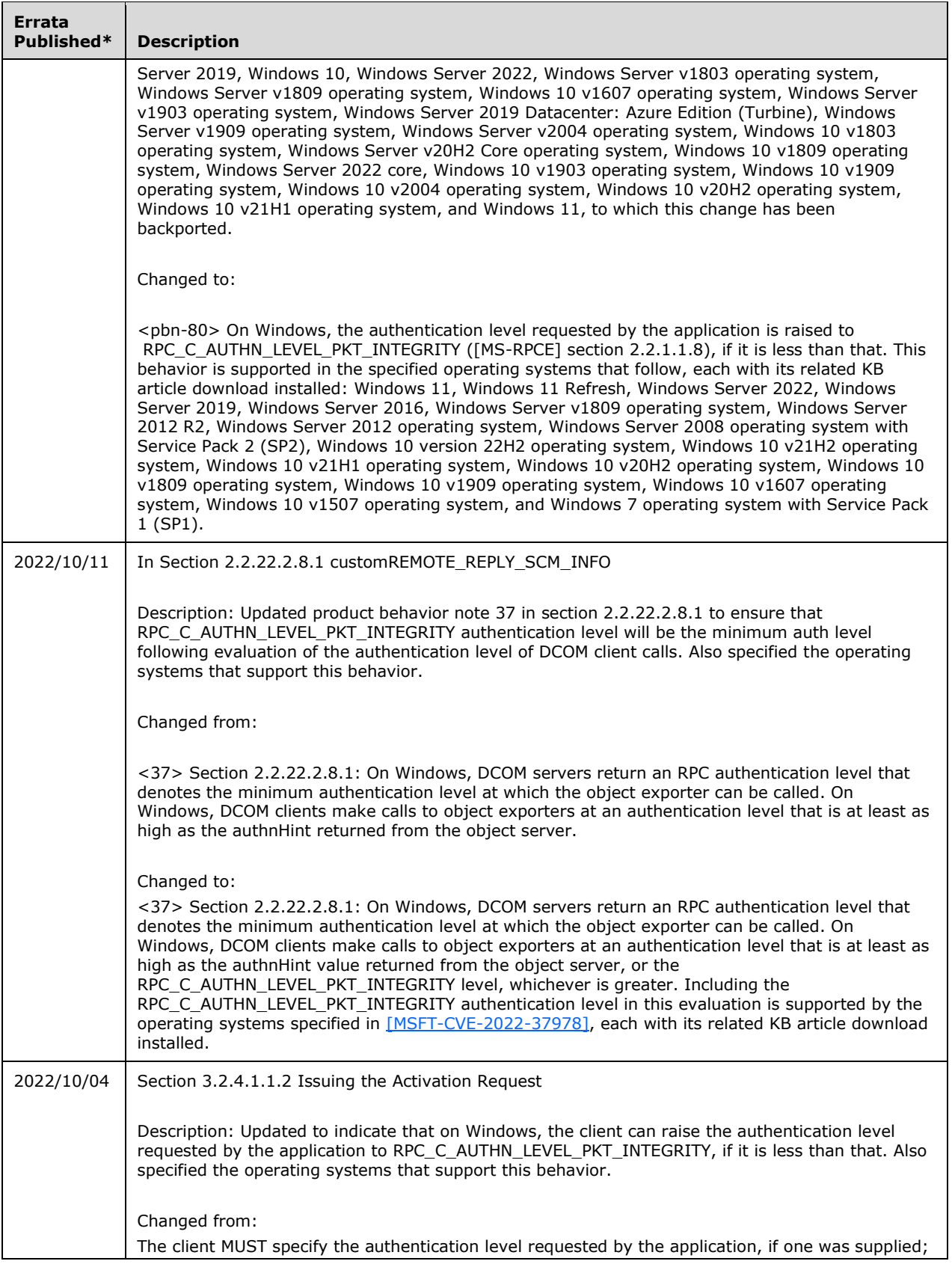

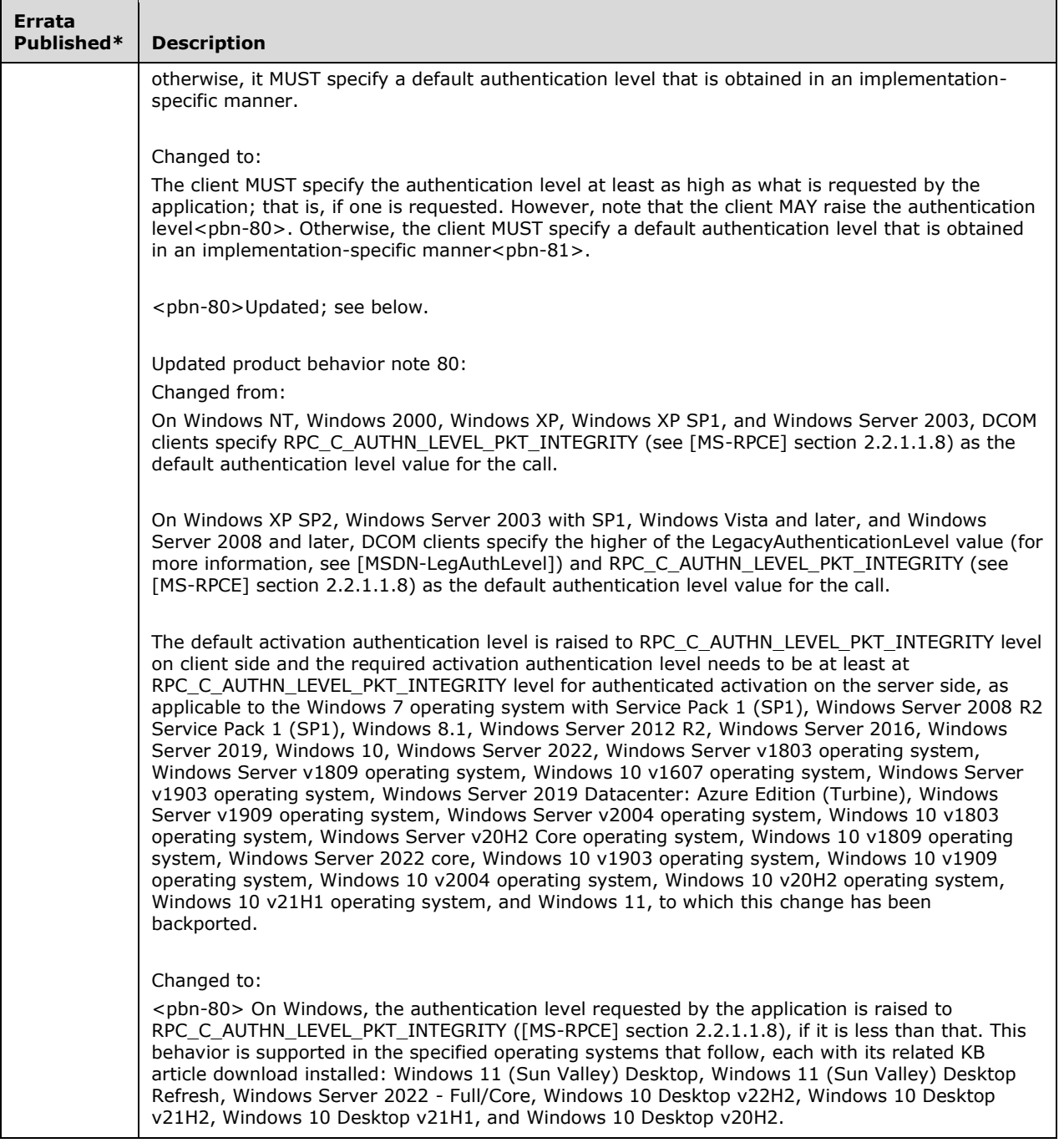